### Sommario

- Macchina Astratta e l'interprete di Macchina
- **•** Hight e Low Level Languages
- **•** Implementazione di un Linguaggio
- **•** Macchina Intermedia
- Gerarchia di Macchine
- Trasformazioni di Programmi

<span id="page-0-0"></span>K ロ X K ④ X K ミ X K ミ X ミ → D Q Q → 1/17

## Struttura di una Abstract Machine /1

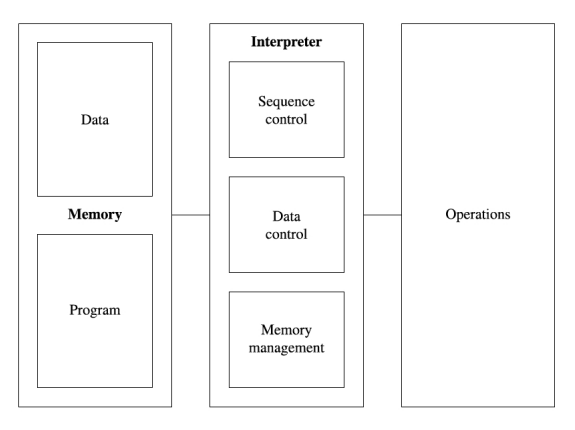

- **O** Una AM è l'esecutore di un Linguaggio Eseguibile (inclusi i L. di Programmazione)
- AM di un Linguaggio di Programmazione ha la struttura in figura ed è un'astrazione per un computer 0
- 0 Tre Componenti principali: Memoria, Interprete della macchina, Operazioni, in comunicazione
- 0 Discussione: Cosa non ci aspetteremmo di trovare se fosse una calcolatrice invece di un computer ?
- 0 Discussione: Analisi dei componenti

Marco Bellia, Dip. Informatica, Università di Pisa [Linguaggi di Programmazione con Laboratorio -CdS Matematica](#page-0-0)

2/17

### Definition (Macchina Astratta)

Una macchina astratta per un linguaggio  $\mathcal{L}$ , denotata con  $\mathcal{M}_{\mathcal{L}}$  è un qualsiasi insieme di strutture dati e di algoritmi che permettono di memorizzare ed eseguire i programmi di  $\mathcal L$ 

### Definition (Linguaggio Macchina)

Il linguaggio macchina è il linguaggio  $\mathcal L$  di una macchina  $\mathcal M_L$ 

K ロ > K @ ▶ K 할 > K 할 > → 할 → ⊙ Q Q + 3/17

## Ciclo di Esecuzione generico di un Interprete di Macchina

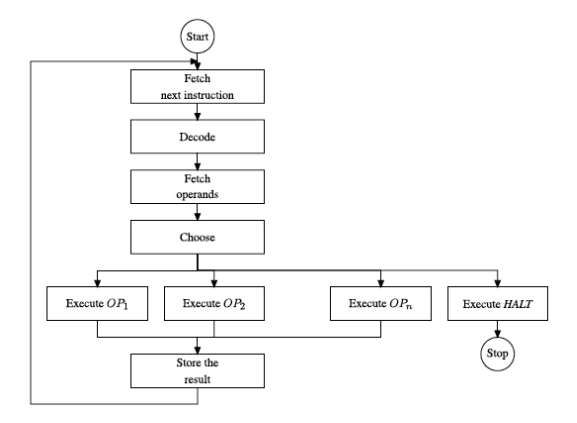

- 0 Discussione: Questa struttura potrebbe essere il nucleo di un chip di un pocessore
- $\bullet$ Discussione: Commentiamola su istruzioni di 2AC (2 address code language machine): ADD R5 R0
	- **•** Fetch coinvolge *controllo di sequenza, controllo di memoria* e *memoria* (sezione programma),
	- Decode coinvolge controllo dati e secondo le modalit di indirizzamento degli operandi ....
	- **O** Fetch operandi coinvolge ... e consiste in ....

Marco Bellia, Dip. Informatica, Università di Pisa [Linguaggi di Programmazione con Laboratorio -CdS Matematica](#page-0-0)

4/日 → 4 御 → 4 불 → 4 불 → 1 불 → 9 Q Q + 4/17

- $\bullet$  Quando vogliamo usare un LP  $\mathcal L$  dobbiamo realizzare il suo esecutore, ovvero  $\mathcal{M}_\mathcal{L}$
- $\bullet$  Implementare  $\mathcal L$  significa realizzare  $\mathcal M_{\mathcal L}$
- $\bullet$  Discussione: Che relazione intercorre tra realizzare  $\mathcal{M}_\ell$  e la funzione  $\mathcal{U}_\mathcal{L}$ , introdotta in slide ...?
- 3 realizzazione principali:
	- Hardware: Costruiamo una macchina ad hoc: Una struttura a K-chip che realizza tutti i componenti (RAM, CASHE, CPU e interfaccia BUS)
	- ${\sf Software}$ : Utilizziamo una macchina esistente  ${\cal M}_{{\cal L}_O}$  e scriviamo opportuni programmi in  $\mathcal{L}_{\Omega}$  implementare  $\mathcal{U}_{\Gamma}$ .
	- **Firmware**: Adattiamo ad hoc una macchina esistente molto simile (utilizzando microcodice caricato su ROM)

K ロ > K @ ▶ K 할 > K 할 > → 할 → ⊙ Q Q + 5/17

#### Definition (Low-Level Programming Language)

 $E$  un LP con basso livello espressivo dove la struttura dei programmi e dei costrutti utilizzati è condizionata dalla realizzazione della sua AM.

- La costruzione della AM di un Linguaggio Low-Level nasce contestualmente alla definizione del linguaggio
- La sua costruzione non presenta problemi
- La somiglianza della AM con la struttura in 3 componenti e con lo schema di Interprete di macchina, visti nelle slides, è quasi totale.

#### Definition (Hight-Level Programming Language)

E un LP con alto livello espressivo dove la struttura dei programmi e dei costrutti ` utilizzati è condizionata dalle metodologie di programmazione supportate piuttosto che dalla realizzazione della sua AM.

K ロ → K @ → K 할 > K 할 > → 할 → ⊙ Q Q + 6/17

#### Definition (Hight Level Programming Language)

 $\dot{E}$  un LP con alto livello espressivo dove la struttura dei programmi e dei costrutti utilizzati è condizionata dalle metodologie di programmazione supportate piuttosto che dalla realizzazione della sua AM.

Per LP ad alto livello solo la soluzione Software è praticabile.

Questa soluzione avviene in due forme principali. Sia  $\mathcal{M}_{\mathcal{L}}$  la macchina da realizzare, sia  $\mathcal{M}_{\mathcal{L}_O}$  la macchina da utilizzare.

#### **O** Interpretativa Pura:

Costruzione di un *Interprete* (di linguaggio)  $\mathcal{I}_{\mathcal{L}}^{\mathcal{L}_{O}}$  di  $\mathcal{L}$  in  $\mathcal{L}_{O}$ .

**O** Compilativa Pura: Costruzione di un Compilatore che trasforma programmi  $\mathcal L$  in programmi equivalenti scritti in  $\mathcal{L}_{\Omega}$ .

K ロ X K 個 X K 할 X K 할 X → 할 X → 9 Q Q → 7/17

- Sia  $\mathcal{M}_{\mathcal{L}}$  la macchina da realizzare, sia  $\mathcal{M}_{\mathcal{L}_O}$  la macchina da utilizzare.
- Sia  $\mathcal{P}_{\mathcal{L}}$  l'insieme dei programmi di  $\mathcal{L}$ , sia  $\mathcal{P}_{\mathcal{L}_O}$  quello di  $\mathcal{L}_O$
- Siano  $\mathcal{U}_\mathcal{L}$  e  $\mathcal{U}_{\mathcal{L}_O}$  le funzioni universali per  $\mathcal{L}$  e  $\mathcal{L}_O$

#### Definition (Interprete)

Un interprete per  $\mathcal L$  in  $\mathcal L_O$ , denotato  $\mathcal I_L^{\mathcal L_O}$ , è un programma di  $\mathcal L_O$ , i.e.  $\mathcal I_L^{\mathcal L_O}\!\in\!\mathcal P_{\mathcal L_O}$ :  $\forall p \in \mathcal{P}_\mathcal{L}, \forall x \in \mathcal{D},$  $\mathcal{U}_{\mathcal{L}_{\mathfrak{Q}}}(\mathcal{I}_{\mathcal{L}}^{\mathcal{L}_{\mathfrak{Q}}})(<\!\!{\rm p},\mathbf{x}\!\!>)=\mathcal{U}_{\mathcal{L}}(\overline{\rm p})(\mathbf{x})$ dove:  $\langle \_ , \rangle : (\mathcal{P}_\mathcal{L} \times \mathcal{D}) \to \mathcal{D}$  è iniettiva  $D$  il dominio dei valori delle funzioni calcolabili  $\mathcal{F} \equiv \mathcal{D} \rightarrow \mathcal{D}$ 

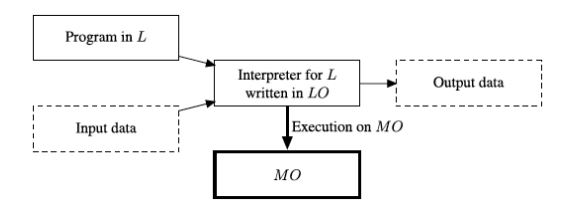

K ロ ▶ K @ ▶ K 할 ▶ K 할 ▶ → 할 → ⊙ Q Q + 8/17

- Sia  $\mathcal{M}_{\mathcal{L}}$  la macchina da realizzare, sia  $\mathcal{M}_{\mathcal{L}_O}$  la macchina da utilizzare.
- Sia  $\mathcal{P}_{\mathcal{L}}$  l'insieme dei programmi di  $\mathcal{L}$ , sia  $\mathcal{P}_{\mathcal{L}_{O}}$  quello di  $\mathcal{L}_{O}$
- Siano  $\mathcal{U}_\mathcal{L}$  e  $\mathcal{U}_{\mathcal{L}_O}$  le funzioni universali per  $\mathcal{L}$  e  $\mathcal{L}_O$

#### Definition (Compilatore)

Un compilatore da  $\mathcal L$  in  $\mathcal L_O$ , denotato  $\mathcal C_{\mathcal L,\mathcal L_O}$ , è un programma di un qualche linguaggio  $\mathcal{L}_A$ , i.e.  $\mathcal{C}_{\mathcal{L},\mathcal{L}_O} \in \mathcal{P}_{\mathcal{L}_A}$ :  $\forall \pmb{p} \in \mathcal{P}_{\mathcal{L}}$ , sia  $\mathcal{U}_{\mathcal{L}_{\mathcal{A}}}(\mathcal{C}_{\mathcal{L}}, \mathcal{L}_0)(<\!\!\mathbf{p}\!\!>) = \mathbf{q} \in \mathcal{L}_{\mathbf{0}}$ in  $\mathcal{U}_{\mathcal{L}_0}(\overline{q})(x) = \mathcal{U}_{\mathcal{L}}(\overline{p})(x) \quad (\forall x \in \mathcal{D})$ dove:  $\langle \rangle : \mathcal{P}_\mathcal{L} \to \mathcal{D}$  è iniettiva

 $D$  il dominio dei valori delle funzioni calcolabili  $\mathcal{F} \equiv \mathcal{D} \rightarrow \mathcal{D}$ 

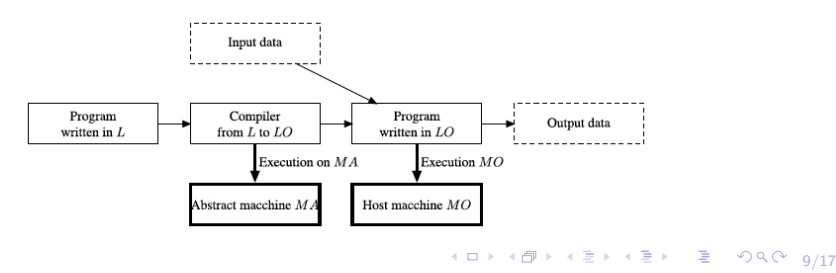

Marco Bellia, Dip. Informatica, Università di Pisa [Linguaggi di Programmazione con Laboratorio -CdS Matematica](#page-0-0)

# Compilatore: Quando usare una Host Machine  $\mathcal{M}_{\mathcal{L}_{A}}$

- $\bullet$  I compilatori di un PC non usano Host Machine:  $\mathcal{C}_{\mathcal{L},\mathcal{L},\mathcal{L}} \in \mathcal{P}_{\mathcal{L},\mathcal{L}}$
- Quando usare una Host Machine:
	- La macchina  $\mathcal{M}_{\mathcal{L}_0}$  non ha risorse adeguate per  $\mathcal{C}_{\mathcal{L},\mathcal{L}_O}$ 
		- Bare Machines, macchine per Servizi, Palmari, ...
	- Si vuole proteggere il codice sorgente dell'applicazione p ∈  $\mathcal{P}_\mathcal{L}$ :
		- Rilasciamo solo il codice oggetto della traduzione di p.
		- $\bullet$  p è un app proprietaria e/o non deve essere modificabile
		- Un motivo per usare compilazione (vs. interpretazione)
	- $\bullet$  <code>Bare Machine</code>: Sistema Operativo è istallato su una "Bare Machine" dotata del solo linguaggio macchina (non assembler) e del suo esecutore.
		- Il linguaggio C (il suo compilatore) e il sistema operativo UNIX, scritto in C

10 → 1日 → 1월 → 1월 → 1월 → 10/17

## Confronto tra i due approcci

- $\bullet$  Efficienza, costo in tempo. Compilatore<sup>+</sup>
	- Compilatore: La decodifica `e fatta una volta per tutte le esecuzioni
	- Interprete: a) La decodifica è ri-fatta ad ogni esecuzioni
		- b) Uno statement può essere decodificato più volte durante una stessa esecuzione

```
Pl: for (I = 1, I \le n, I = I+1) C;P2:R1 = 1R2 = nL1: if R1 > R2 then goto L2translation of C
   \ddotscR1 = R1 + 1goto L1
L2: \ldots
```
- $\bullet$  Semplicità di costruzione. Interprete  $\simeq$  Compilatore
	- Compilatore: Deve utilizzare  $U_{\mathcal{L}}$ ,  $U_{\mathcal{L}}$
	- Interprete: Deve esprimere  $\mathcal{U}_c$  con un programma di  $\mathcal{L}_O$
- $\bullet$  Occupazione memoria. Interprete<sup>+</sup>
	- codice oggetto lineare con dimensione sorgente fattore ... (fig. sopra)
- $\bullet$  Flessibilità e Integrazione con strumenti di esecuzione. Interprete<sup>+</sup>
- $\bullet$  Sviluppo: Interprete<sup>+</sup>
- $\bullet$  Uso, a sviluppo completato: Compilatore<sup>+</sup>

<span id="page-10-0"></span>11/17

# Realizzazione di una Macchina Astratta: Uso di Macchina Intermedia /6

- $\bullet$  Uso di una AM intermedia,  $\mathcal{M}_{\mathcal{L}_{i}}$ 
	- Compiliamo da  $\mathcal L$  in  $\mathcal L_i$
	- $\bullet$  Interpretiamo  ${\cal L}_i$  in  ${\cal L}_O$

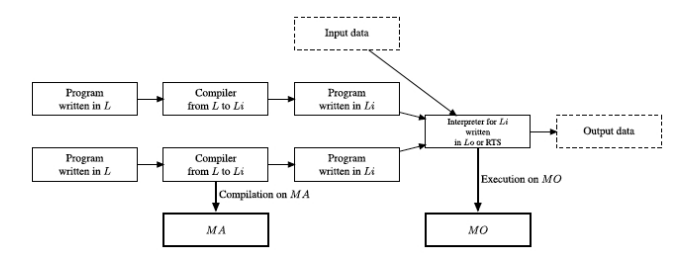

- **Interpretativa pura:**  $\mathcal{L} = \mathcal{L}_i$
- **Compilativa pura:**  $\mathcal{L}_i = \mathcal{L}_O$
- Mista:  $\mathcal{L} \neq \mathcal{L}_i \neq \mathcal{L}_O$ 
	- $\bullet$  Interpretativa:  $\mathcal{L} > \mathcal{L}_i >> \mathcal{L}_O^{-1}$
	- (Java e Java Virtual Machine, 1995) • Compilativa:  $\mathcal{L} \gg \mathcal{L}_i > \mathcal{L}_O$  (Pascal e P-code Machine, 1975)

<span id="page-11-0"></span>>> si[gnifi](#page-10-0)ca molto distante (per livello e/o paradigma), > signific[a p](#page-12-0)[oc](#page-10-0)[o di](#page-11-0)[st](#page-12-0)[ante](#page-0-0) + + + + + **STEP**  $990$   $12/17$ Marco Bellia, Dip. Informatica, Università di Pisa [Linguaggi di Programmazione con Laboratorio -CdS Matematica](#page-0-0)

### Una gerarchia di Macchine Astratte

- Un computer contiene una gerarchia di AM
- Non tutte sono AM di LP
- **Oppure, ogni AM estende la AM inferiore con funzionalità per** nuovi "servizi"

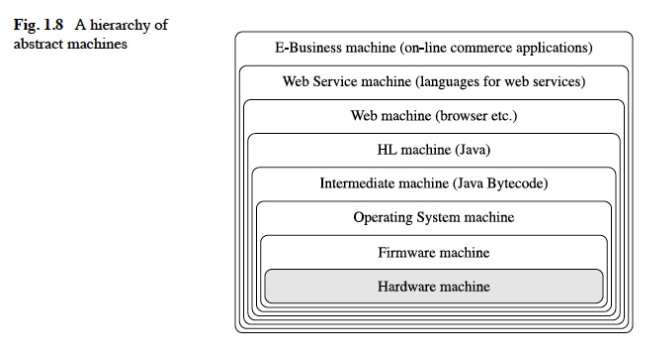

<span id="page-12-0"></span>13/17

K ロ ▶ K 레 ▶ K 호 ▶ K 호 ▶ → 호 → 9 Q Q

Costruzione di Compilatore:

- Può utilizzare i mappings  $U_{\mathcal{L}}, U_{\mathcal{L}_{\Omega}}$
- Utilizziamo i mappings nelle frecce in modo da creare un diagramma che commuta definendo  $\mathcal{C}_{\mathcal{L},\mathcal{L}_{\Omega}}$

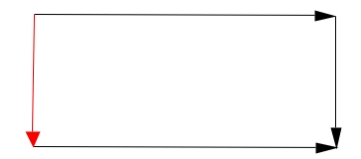

K ロ ▶ K @ ▶ K 할 ▶ K 할 ▶ ① 할 → ① 의 O

14/17

# Compilatore e Interprete: Front-end e Run Time Support  $/1$

- Spesso la realizzazione di un Linguaggio risulta in un kit di strumenti che includono sia C. che I.
- La costruzione di C. e di I. hanno alcune parti che possono essere esattamente le stesse:
	- Front-End
	- RTS
- Front-End. Parte iniziale (50 %) del codice di C. e di I.:
	- Analizza il programma e ne genera Abstract Tree, AT
	- Consiste in A. lessicale, A. sintattica e A. statica e generazione di AT
	- AT è utilizzato da C. e I. come rappresentazione interna del programma.
- RTS.

10 → 1日→ 1월→ 1월→ 1월 1990 15/17

# Compilatore e Interprete: Front-end e Run Time Support /2

- La costruzione di C. e di I. hanno alcune parti che possono essere esattamente le stesse
	- Front-End
	- RTS
- RTS. Collezione di librerie che definisce strutture e codice in linguaggio oggetto,  $\mathcal{L}_0$ , che implementano meccanismi del linguaggio sorgente,  $\mathcal{L}$ ,
	- Sono meccanismi utilizzati dai programmi in modo identico
	- Organizzazione della memoria, Strutture per il controllo dell'esecuzione dei programmi di  $\mathcal{L}$ .

16/17 4 日 → 11월 → 11월 → 11월 → 10월 → 10월 → 10월 → 10월 → 10월 → 10월 → 10월 → 10월 → 10월 → 10월 → 10월 → 10월 → 10월 → 10월 → 10월 → 10월 → 10월 → 10월 → 10월 → 10월 → 10월 → 10월 → 10월 → 10월 → 10월 → 10월 → 10월 → 10월 → 10월 → 10월 → 10월 → 10월

- Si forniscano 3 esempi, in contesti diversi, di macchine astratte
- **•** Risposta
	- 1. bare machine (i.e. macchina cruda priva di S. Operativo)
	- 2. macchina di S.O. (ottenuta dopo l'istallazione di S.O.)
	- 3. macchina Server di posta elettronica (ed.es. Exchange)

<span id="page-16-0"></span>17/17 → 17/17 → 17/17 → 17/17 → 17/17 → 17/17